SAP ABAP table TIAM140T {Activity Management: Navigation Target - Texts}

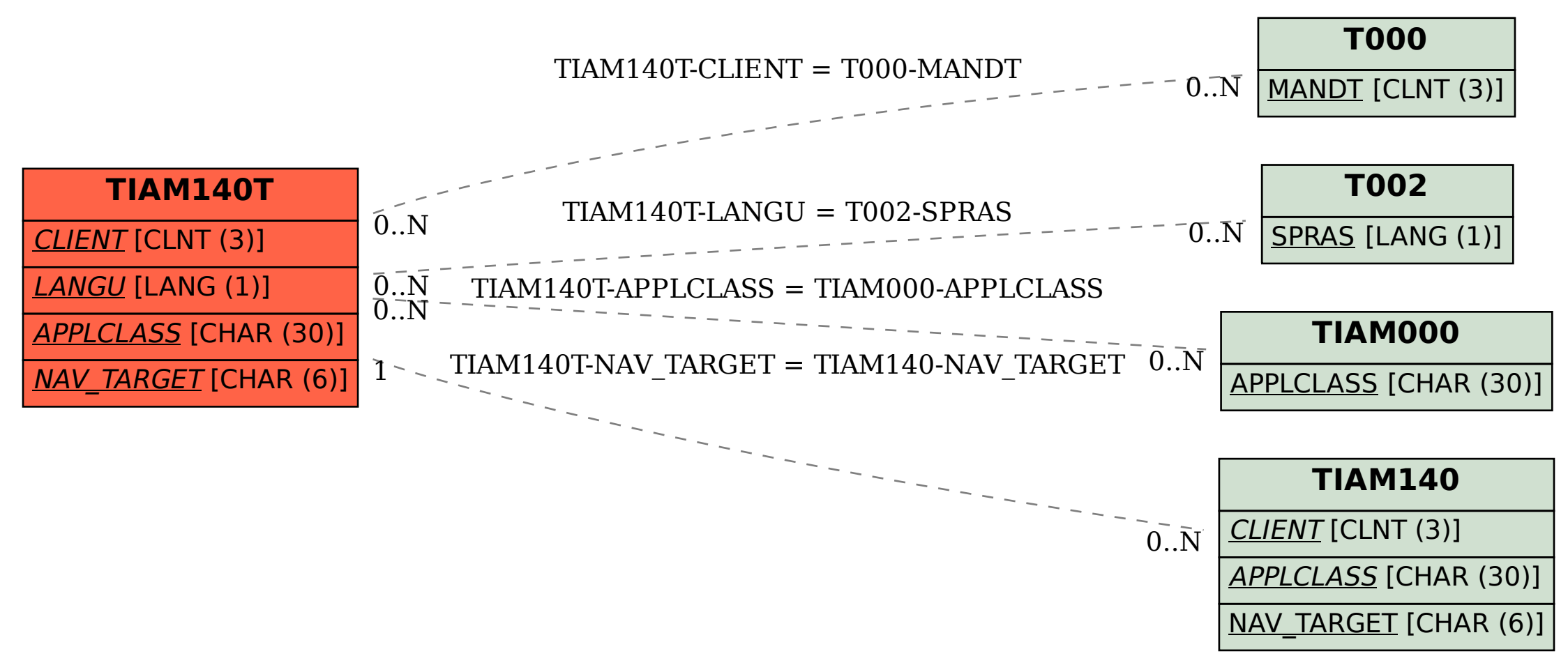